## **CONFIGURE AND ADMINISTER A SALESFORCE CPQ SOLUTION (CPQ301)**

## **O V E R V I E W**

Discover how to administer end-to-end Salesforce Configure, Price, Quote (CPQ) solutions with out-of-thebox functionality. In this 5-day instructor-led course, learn how to configure products, create discount and pricing methods, and manage subscriptions in order to implement robust CPQ solutions that meet business requirements.

#### **WHO SHOULD TAKE THIS COURSE?**

This course is designed for experienced Salesforce administrators, business analysts, and implementation specialists who are interested in gaining a technical understanding of Salesforce CPQ administration. It is also designed for solution architects, implementation consultants, and developers who are responsible for configuring CPQ solutions. This is also a great foundational course for anyone interested in earning their CPQ Specialist credential**.** .

## **WHEN YOU COMPLETE THIS COURSE, YOU WILL BE ABLE TO:**

- Implement CPQ solutions that meet business requirements
- Set Up Products, Bundles, and Product Rules
- Build Price Rules to Automatically Populate Field Values while Quoting or Configuring a Bundle
- Establish appropriate System Discounts and Pricing Methods
- Configure Dynamic Output Document Generation
- Manage Subscription Products, including renewal and amendment

#### **P R E W O R K**

Please complete the following trailmix before attending our expert-led class: [Trailmix, Trailhead Academy](https://trailhead.salesforce.com/fr/users/auser797/trailmixes/configure-and-administer-a-salesforce-cpq-solution-prework)

 IMPORTANT : If you use your personal computer and a configuration is described in th[e Computer Setup Guide,](https://trailhead.salesforce.com/en/help?article=Computer-Setup-Guides-for-Trailhead-Academy-Classes&search=computer%20setup) you must complete it before attending the class.

#### **C E R T I F I C A T I O N**

CPQ301 is recommended to prepare Salesforce Certified CPQ Specialist exam. Other courses and self-study materials are recommended for this exam. The complete list of prerequisites is provided by Salesforce in the [Exam Guide.](https://trailhead.salesforce.com/fr/help?article=Salesforce-Certified-CPQ-Specialist-Exam-Guide) Registration for an inter-company training session entitles you to a voucher to pass the corresponding certification exam. The voucher, valid for 6 to 12 months, is sent to the trainee on request, at no additional cost. Note that this offer is valid for only one voucher per certification; If you register for multiple courses preparing for the same certification, you will be entitled to only one free voucher.

#### Note :

- Salesforce certification exam doesn't take place during the training and it's up to the delegate to register to the exam via the webassessor
- We don't recommend passing the Salesforce certification exam directly after attending the course. Additional work must be provided.

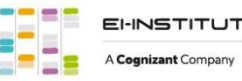

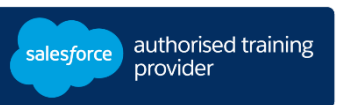

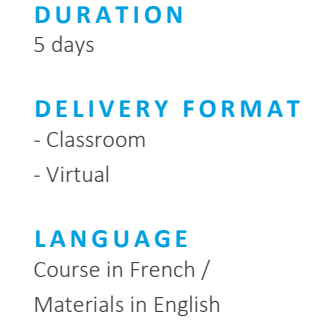

**USER INTERFACE** Lightning Experience

# **CONFIGURE AND ADMINISTER A SALESFORCE CPQ SOLUTION (CPQ301)**

## **LESSONS & TOPICS**

#### **Course Introduction**

- Review Course Objectives
- Set Learner Expectations
- Review Housekeeping Rules
- Explore Additional Course Resources
- Review Exam Quick Facts

#### **Introduction to CPQ**

- Discover CPQ
- Understand the Business Case for CPQ
- Watch an End-to-End Solution Demo
- Build a Quote

## **Object Model Foundations**

- Explore Products, Price Books, and Price Book Entries
- Review Product Fields Integral to Basic Salesforce CPQ Functionality

#### **Product Selection**

- Modify Out-of-the-Box Button Behavior for Product Selection
- Create Dynamic Search Filters
- Review Guided Selling

## **Bundle Configuration**

- Define and Build Product Bundles
- Enforce Business Logic with Product Features

## **Option Selection Guidelines**

• Enforce Business Logic with Option Constraints

## **Product Rules**

- Define Product Rules
- Enforce Business Logic with Product Rules
- Build Product Rules Using Supporting Objects

## **Pricing Methods**

- Discover Pricing Waterfall Default Flows
- Review List Pricing, Cost Plus Markup, and Block Pricing
- Use Contracted Pricing for Negotiated Prices

## **Subscription Pricing**

- Configure Subscription and Proration Pricing Methods
- Understand How Subscription Pricing Methods Affect List and Regular Price

#### **Discounting**

- Compare Discounting Strategies
- Build a Discount Schedule

#### **Price Rules**

- Set Values for Quote and Quote Line Fields Declaratively
- Review CPQ Advanced Quote Calculator Events and Conditions
- Understand Price Action Sources
- Create Lookup Queries to Outsource Evaluation to a Lookup Object

#### **Advanced Approvals**

- Compare and Contrast the Advanced and Native Approvals
- Define Key Approval Terms

#### **Quote Templates**

- Generate Dynamic Output Documents
- Create Conditional Template Content

#### **Localization and Multicurrency**

- Accommodate Localization
- Define Localization and How It Works in CPQ

#### **Orders**

- Review Business Purposes of an Order
- Define the Data Model for Orders
- Define Data Requirements to Generate Orders

#### **Contracts, Renewals, and Amendments**

- Generate New Contracts to Manage Active Subscriptions
- Review Amendment and Renewal Processes
- Discover Renewal Pricing Methods

## **Capstone**

- Troubleshoot Common Scenarios in Salesforce CPQ
- Design a Solution

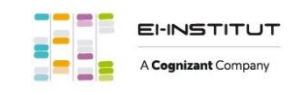

EI-INSTITUT – Training Center of Cognizant Technology Solutions France SAS Tour Ariane, 5 Place de la Pyramide, 92800 Puteaux – Tel. : +33(0)1 70 36 56 57 [www.ei-technologies.com/en/training](http://www.ei-technologies.com/en/training) – Mail [: institut@cognizant.com](mailto:institut@cognizant.com)